# Multivariate Statistical Analysis - Exercise Session 2

## 24.01.2022

# **Problem 1: Principal component analysis**

First we read the data.

decat  $\leq$  read.table("DECATHLON.txt", header = TRUE, sep = "\t", row.names = 1)

Data includes results of 48 decathletes ("kymmenottelija" in Finnish). We remove variables Points, Height and Weight from the analysis.

```
decat \leftarrow decat[, -c(1, 12, 13)]
head(decat)
```
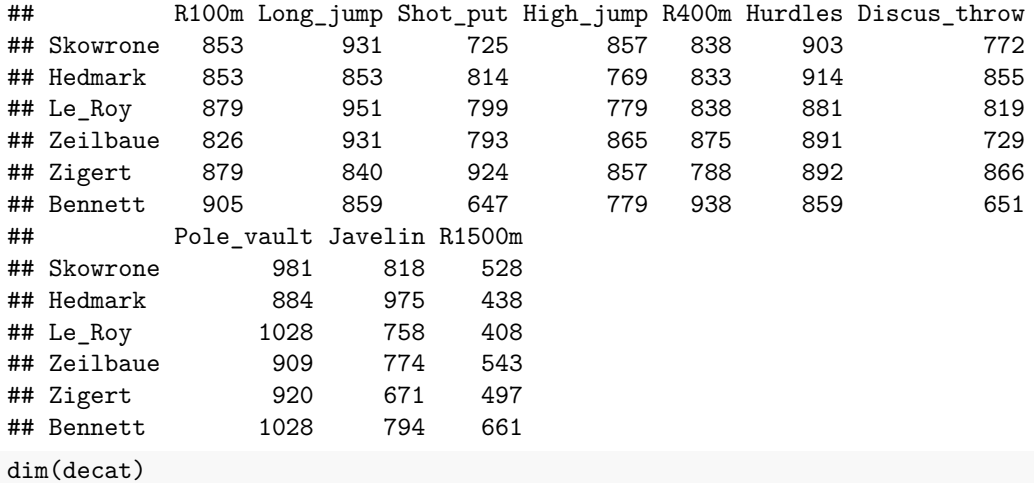

## [1] 48 10

#### **a) Visualize original data and familiarize yourself with function princomp**

First we visualize the original data. One way to visualize the data is a pairwise scatter plot. It is hard to get any sense from Figure [1.](#page-1-0)

 $pairs$ (decat,  $gap = 0$ , upper.panel = NULL)

Figure [2](#page-2-0) shows just one of the scatter plots. In this particular scatter plot points are replaces with names of decathletes.

```
plot(decat$R100m, decat$R400m, xlab = "Running 100m", ylab = "Running 400m",
     type = "n")text(decat$R100m, decat$R400m, labels = rownames(decat))
```
Next we familiarize ourselves with princomp function. Good place to start is the help pages. ?princomp

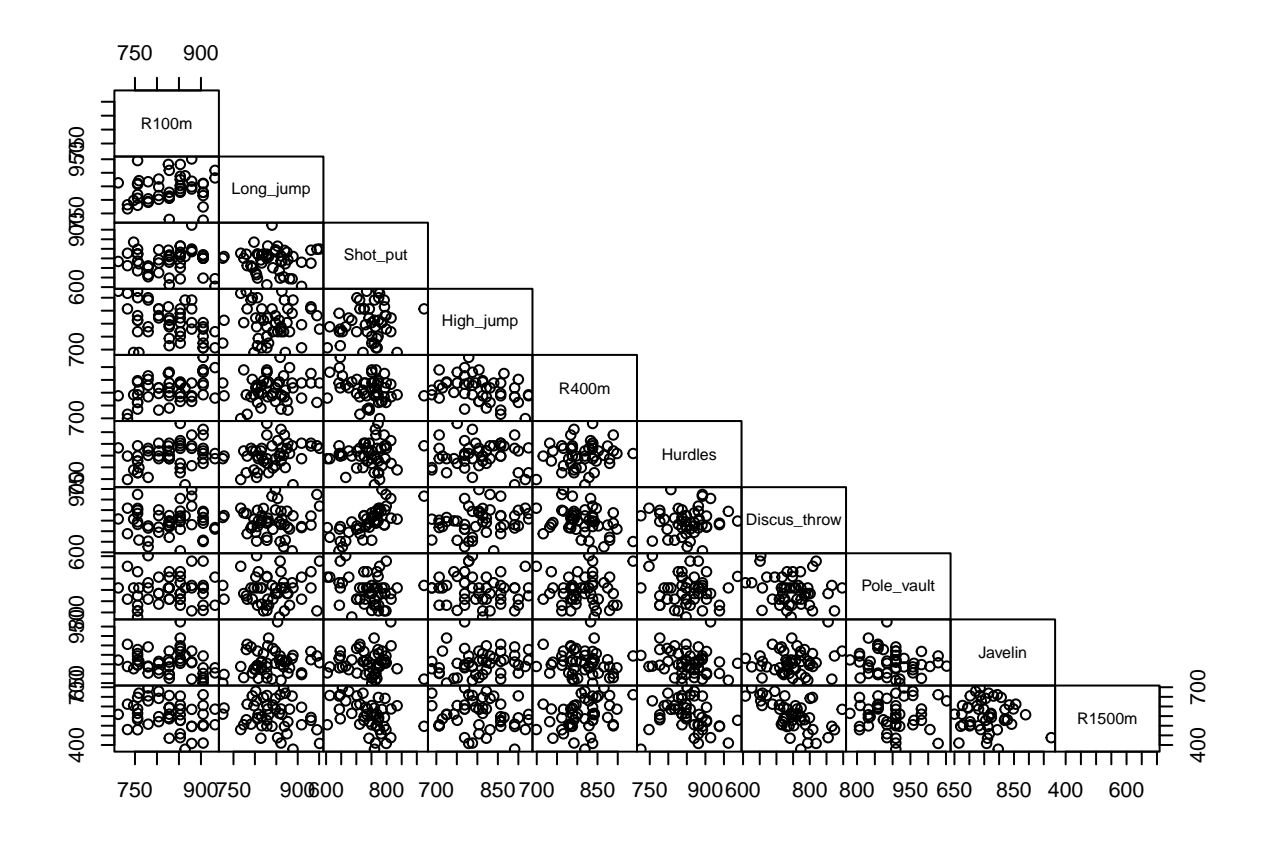

<span id="page-1-0"></span>Figure 1: Pairwise scatter plots of all variables.

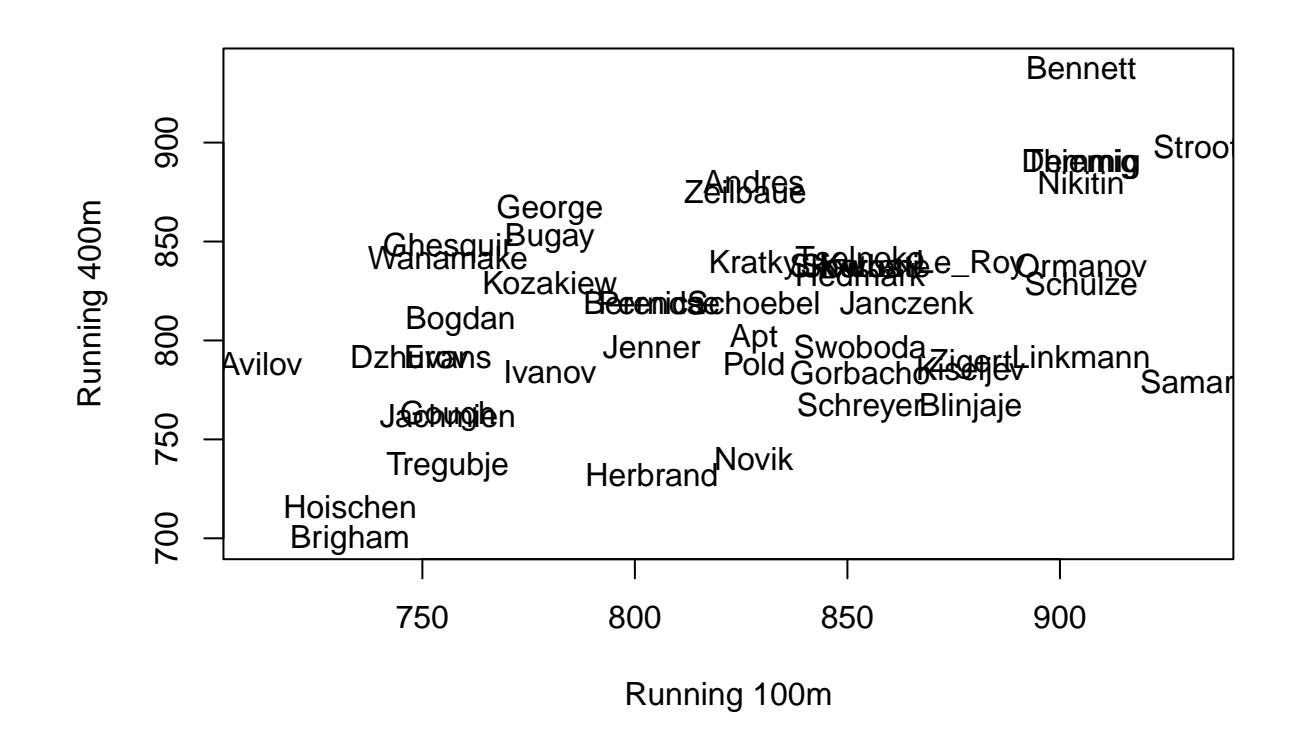

<span id="page-2-0"></span>Figure 2: Scatter plot of two specific variables.

Now let us perform principal component analysis with decathlon data. We set argument cor as FALSE. This means that we perform PCA with covariance matrix.

decat\_pca <- princomp(decat, cor = FALSE) names(decat\_pca)

## [1] "sdev" "loadings" "center" "scale" "n.obs" "scores" "call"

Function princomp returns a list of objects that are specified on the help pages. Below are explanations about objects that are returned:

• Standard deviations of each principal component sdev. Remember that these are just the square roots of eigenvalues of the sample covariance matrix corresponding to original data set. Note that function princomp uses divisor *n* instead of  $n - 1$  when calculating the sample covariance.

n <- nrow(decat) decat\_pca\$sdev

```
## Comp.1 Comp.2 Comp.3 Comp.4 Comp.5 Comp.6 Comp.7 Comp.8
## 102.99508 83.83611 63.99022 63.48050 58.06222 47.35445 43.07928 39.76028
## Comp.9 Comp.10
## 30.35520 28.98388
sqrt(cigen((n - 1) / n * cov(decat)) $values)
```
- ## [1] 102.99508 83.83611 63.99022 63.48050 58.06222 47.35445 43.07928 ## [8] 39.76028 30.35520 28.98388
	- Loadings, that is, eigenvector matrix  $G$  corresponding sample covariance matrix. Notice that this is not a matrix object but a special object of class loadings. Values very close to zero are showed as empty.

```
load <- decat_pca$loadings
class(load)
```

```
## [1] "loadings"
```
load

```
##
## Loadings:
## Comp.1 Comp.2 Comp.3 Comp.4 Comp.5 Comp.6 Comp.7 Comp.8 Comp.9
## R100m 0.606 0.135 0.255 0.415
## Long_jump 0.175 0.220 -0.416 -0.234 -0.377 -0.176 -0.712
## Shot_put 0.462 0.340 0.183 -0.471 0.147 -0.598
## High_jump 0.233 -0.456 -0.113 -0.150 -0.649 0.132 0.494
## R400m -0.228 0.276 0.277 -0.111 0.573 -0.175
## Hurdles 0.321 0.184 -0.510 -0.395 -0.264 0.598 0.107
## Discus_throw 0.516 0.155 0.214 -0.226 0.211 0.731
## Pole_vault -0.139 0.145 -0.704 -0.511 0.177 -0.321 0.201 0.168
## Javelin 0.116 -0.305 0.546 -0.566 0.385 0.102 0.318
## R1500m -0.609 -0.317 0.125 0.285 -0.479 0.193 0.230
## Comp.10
## R100m 0.605
## Long_jump
## Shot_put 0.187
## High_jump 0.136
## R400m -0.647
## Hurdles
```

```
## Discus_throw -0.170
## Pole_vault
## Javelin 0.102
## R1500m 0.334
##
## Comp.1 Comp.2 Comp.3 Comp.4 Comp.5 Comp.6 Comp.7 Comp.8 Comp.9
## SS loadings 1.0 1.0 1.0 1.0 1.0 1.0 1.0 1.0 1.0
## Proportion Var 0.1 0.1 0.1 0.1 0.1 0.1 0.1 0.1 0.1
## Cumulative Var 0.1 0.2 0.3 0.4 0.5 0.6 0.7 0.8 0.9
## Comp.10
## SS loadings 1.0
## Proportion Var 0.1
## Cumulative Var 1.0
# One can access elements of loadings object similarly to a matrix
load[1, 1]
```
## [1] 0.01446843

• Mean vector corresponding to original data set.

```
decat_pca$center
```
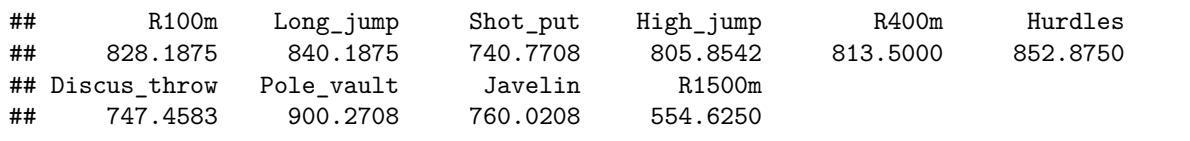

• Scales are relevant when  $cor = TRUE$ .

decat pca\$scale

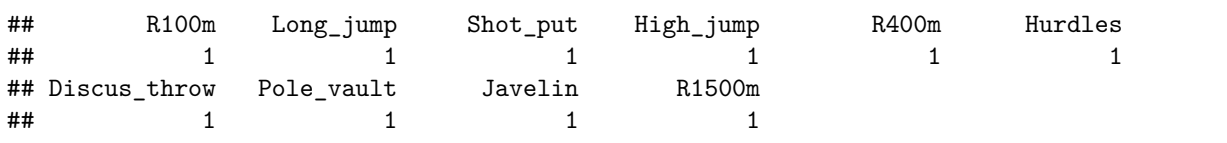

• Number of observations

decat pca\$n.obs

## [1] 48

• Scores, that is, transformed variables given by

$$
y_i=G^T(x_i-\bar x),\quad i=1,2,\ldots,10,
$$

where  $G$  is the matrix of eigenvectors.

```
score <- decat_pca$scores
head(score)
```
## Comp.1 Comp.2 Comp.3 Comp.4 Comp.5 Comp.6 ## Skowrone 33.64990 32.80843 5.2886457 -129.02080 -41.734435 -57.39629 ## Hedmark 180.86806 25.21787 136.4300139 -105.56085 103.258919 -36.35881 ## Le\_Roy 133.06995 141.82592 -66.6008641 -116.89564 22.224933 -60.43915 ## Zeilbaue 30.67033 16.85475 35.1390736 -46.63993 -69.713661 -67.06956 ## Zigert 189.55708 56.41780 -77.9969270 95.55713 -22.944726 -80.98631 ## Bennett -203.44361 75.84875 0.4713267 -101.01300 8.417874 -34.76053 ## Comp.7 Comp.8 Comp.9 Comp.10

```
## Skowrone 40.26011 -4.411489 21.329168 3.937407
## Hedmark 14.37754 86.014441 1.802938 -23.795102
## Le_Roy 15.72299 -45.063628 -10.474568 -29.040083
## Zeilbaue 42.25378 -37.916406 -55.128784 -14.342753
## Zigert 57.07945 -8.271583 -18.848344 39.267980
## Bennett 100.60549 24.896091 -5.119935 1.514836
```
dim(score)

## [1] 48 10

• Lastly, call just gives the functions call.

decat\_pca\$call

##  $princomp(x = decat, cor = FALSE)$ 

#### **b) How much variation is explained by principal components?**

This can be seen straight away with the summary function. See the "Cumulative proportion" row in the summary

summary(decat\_pca)

```
## Importance of components:
## Comp.1 Comp.2 Comp.3 Comp.4 Comp.5
## Standard deviation 102.9950759 83.8361146 63.9902194 63.4804991 58.06221588
## Proportion of Variance 0.2900506 0.1921778 0.1119613 0.1101848 0.09217818
## Cumulative Proportion 0.2900506 0.4822284 0.5941898 0.7043745 0.79655273
## Comp.6 Comp.7 Comp.8 Comp.9
## Standard deviation 47.3544471 43.07927681 39.76028470 30.35519704
## Proportion of Variance 0.0613144 0.05074318 0.04322549 0.02519457
## Cumulative Proportion 0.8578671 0.90861031 0.95183579 0.97703037
## Comp.10
## Standard deviation 28.98388394
## Proportion of Variance 0.02296963
## Cumulative Proportion 1.00000000
One can also calculate this manually
vars <- decat pca$sdev^2
var_prop <- vars / sum(vars)
var_prop_cum <- cumsum(var_prop)
var_prop # 2nd row of summary
## Comp.1 Comp.2 Comp.3 Comp.4 Comp.5 Comp.6 Comp.7
## 0.29005064 0.19217779 0.11196134 0.11018477 0.09217818 0.06131440 0.05074318
## Comp.8 Comp.9 Comp.10
## 0.04322549 0.02519457 0.02296963
var_prop_cum # 3rd row of summary
## Comp.1 Comp.2 Comp.3 Comp.4 Comp.5 Comp.6 Comp.7 Comp.8
## 0.2900506 0.4822284 0.5941898 0.7043745 0.7965527 0.8578671 0.9086103 0.9518358
## Comp.9 Comp.10
## 0.9770304 1.0000000
```
Figure [3](#page-6-0) shows so called scree plot. Scree plot can be used as a tool for choosing sufficient number of components.

plot(decat\_pca, las = 2, main = NULL)

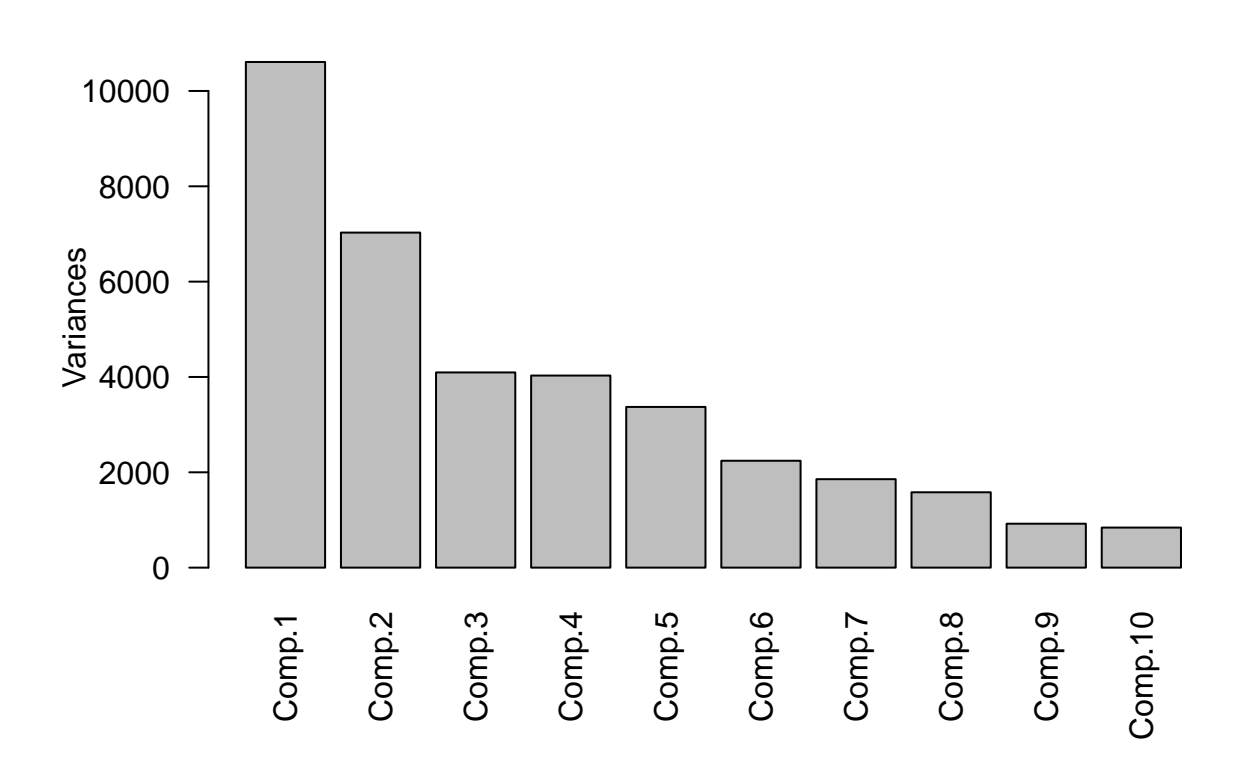

<span id="page-6-0"></span>Figure 3: Scree plot.

Figure [4](#page-7-0) can be also useful for choosing how many principal components to use.

```
plot(var_prop_cum, type = "b", pch = 21, lty = 3, bg = "skyblue", cex = 1.5,
     ylim = c(0, 1), xlab = "Principal component",ylab = "Cumulative proportion of variance explained",
    xaxt = "n", yaxt = "n")
axis(1, at = 1:10)axis(2, at = 0:10 / 10, las = 2)
```
There are many more or less heuristic methods for choosing number of principal components, for example,

- include enough components to explain  $x\%$  of total variation, where  $x\%$  can chosen to be, e.g. 90%,
- Kaiser criterion: exclude those principal components whose eigenvalues are less than average,
- elbow method,

among many others.

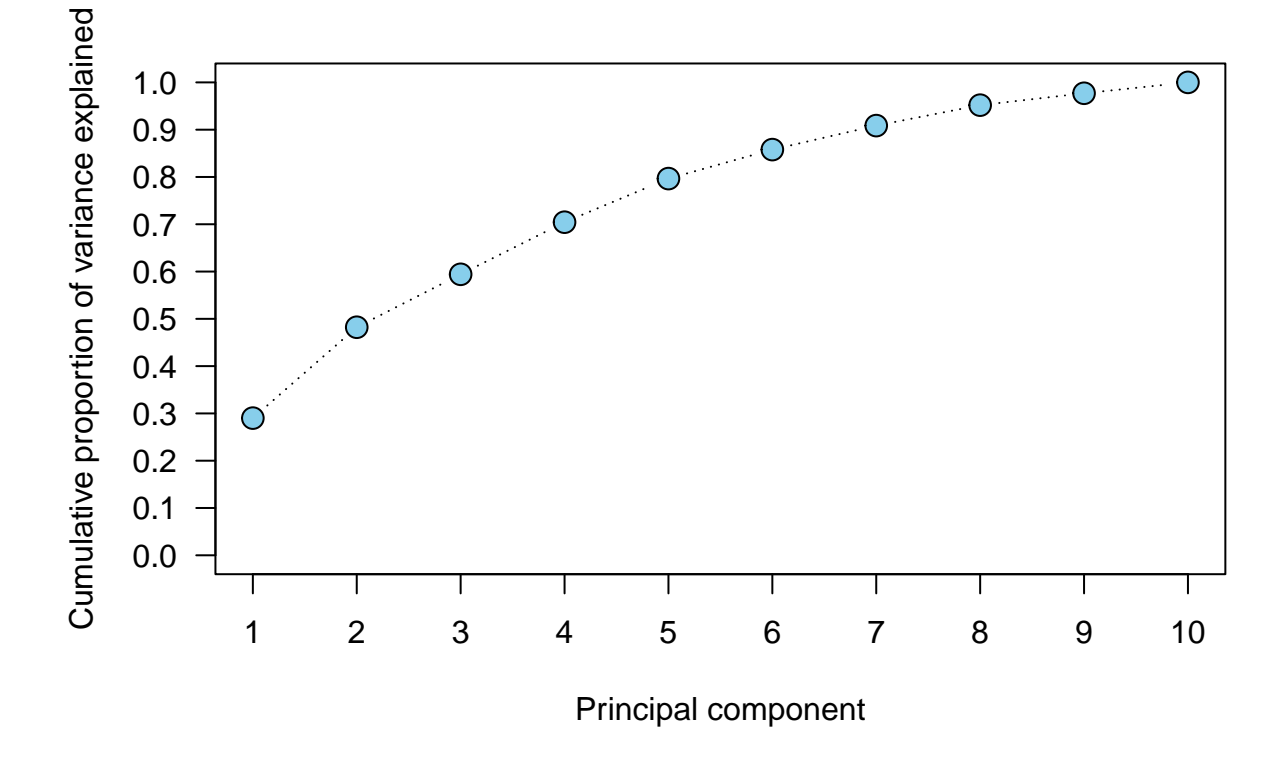

<span id="page-7-0"></span>Figure 4: Cumulative proportion of variance explained by  $k$  principal components.

### **c) Interpreting principal components**

```
pc12 <- score[, 1:2]
load12 \leftarrow load[, 1:2]
pc_axis \leftarrow c (-max(abs(pc12)), max(abs(pc12)))
ld\_axis \leftarrow c(-0.8, 0.8)plot(pc12, x \text{lim} = pc\text{axis}, y \text{lim} = pc\text{axis}, pch = 21, bg = 8, cex = 1.25,
     xlab = paste0("PC 1 (", round(100 * var_prop[1], 2), "%)"),
     ylab = paste0("PC 2 (", round(100 * var_prop[2], 2), "%)"))
par(new = T)plot(load12, axes = F, type = "n", xlab = "", ylab = "", xlim = ld_axis,
     ylim = 1d_axis)axis(3, col = 2)axis(4, col = 2)arrows(0, 0, 10ad12[, 1], 10ad12[, 2], length = 0.1, col = 2)text(load12[, 1], load12[, 2], rownames(load12), pos = 3)abline(h = 0, lty = 3)
abline(v = 0, lty = 3)
```
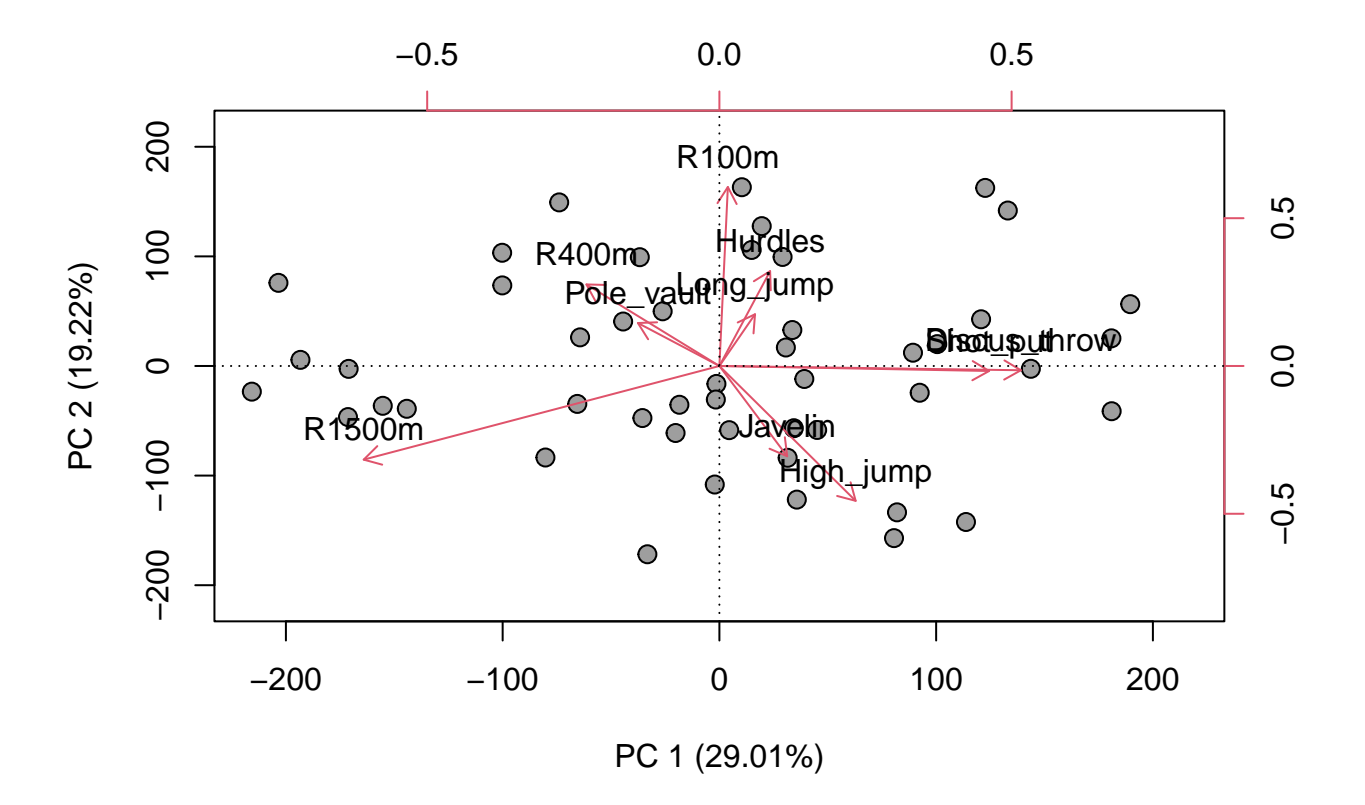

<span id="page-8-0"></span>Figure 5: Biplot of scores and loadings.

You can try below command by yourself. It gives similar results to above plot. biplot(decat\_pca)

Loadings can be used to interpret principal components. More precisely, we want to determine which

variables contribute to components. Note that often expert knowledge is needed for interpreting principal components and interpretations are subjective.

Based on Figure [5,](#page-8-0) it seems that variables Discus\_throw and Shot\_put have significance positive contributions to the first principal component. On the other hand, R1500m has significant negative contribution to the first component. Thus first principal component tells that decathletes who are good at running long distances are very different compared to decathletes that are good at discus throw and shot put. Consequently, we could interpret first principal component as strength or bulkiness.

### **d) Calculate sample mean and covariance matrix from the score matrix**

Mean vector is zero vector.

colMeans(score)

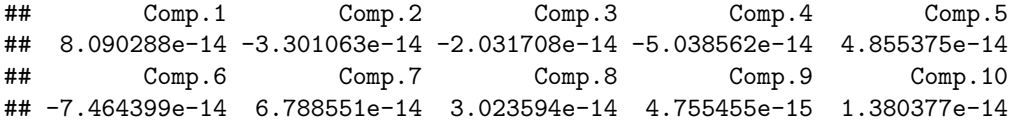

Transformed variables  $y_i$  are uncorrelated. Thus sample covariance matrix is a diagonal matrix. cov(score)

```
## Comp.1 Comp.2 Comp.3 Comp.4 Comp.5
## Comp.1 1.083369e+04 -9.816852e-13 -3.190847e-12 6.020149e-13 -8.098345e-13
## Comp.2 -9.816852e-13 7.178037e+03 -3.519596e-12 -7.008767e-13 -9.242252e-13
## Comp.3 -3.190847e-12 -3.519596e-12 4.181870e+03 -2.084186e-12 7.366968e-13
## Comp.4 6.020149e-13 -7.008767e-13 -2.084186e-12 4.115514e+03 6.422664e-13
## Comp.5 -8.098345e-13 -9.242252e-13 7.366968e-13 6.422664e-13 3.442949e+03
## Comp.6 2.262193e-12 -4.591504e-13 1.128076e-12 -4.679661e-13 1.556504e-12
## Comp.7 6.306256e-13 -1.120078e-12 7.757388e-14 6.434191e-13 -4.101306e-13
## Comp.8 -1.377025e-13 -2.794845e-13 8.547371e-13 -8.224627e-14 6.028039e-13
## Comp.9 -4.202548e-14 5.348299e-13 -7.632193e-13 7.391723e-14 1.398994e-12
## Comp.10 -1.101043e-12 1.631130e-12 7.338078e-13 3.370968e-13 5.825222e-13
## Comp.6 Comp.7 Comp.8 Comp.9 Comp.10
## Comp.1 2.262193e-12 6.306256e-13 -1.377025e-13 -4.202548e-14 -1.101043e-12
## Comp.2 -4.591504e-13 -1.120078e-12 -2.794845e-13 5.348299e-13 1.631130e-12
## Comp.3 1.128076e-12 7.757388e-14 8.547371e-13 -7.632193e-13 7.338078e-13
## Comp.4 -4.679661e-13 6.434191e-13 -8.224627e-14 7.391723e-14 3.370968e-13
## Comp.5 1.556504e-12 -4.101306e-13 6.028039e-13 1.398994e-12 5.825222e-13
## Comp.6 2.290155e+03 5.194077e-12 1.427697e-12 -1.241560e-12 -1.867253e-13
## Comp.7 5.194077e-12 1.895310e+03 -4.382074e-14 2.550631e-13 5.686161e-13
## Comp.8 1.427697e-12 -4.382074e-14 1.614516e+03 7.550910e-13 9.436967e-13
## Comp.9 -1.241560e-12 2.550631e-13 7.550910e-13 9.410431e+02 5.524163e-13
## Comp.10 -1.867253e-13 5.686161e-13 9.436967e-13 5.524163e-13 8.579393e+02
```
Diagonal elements of covariance matrix are just the variances of principal components.

 $(n - 1)$  /  $n * diag(cov(score))$ 

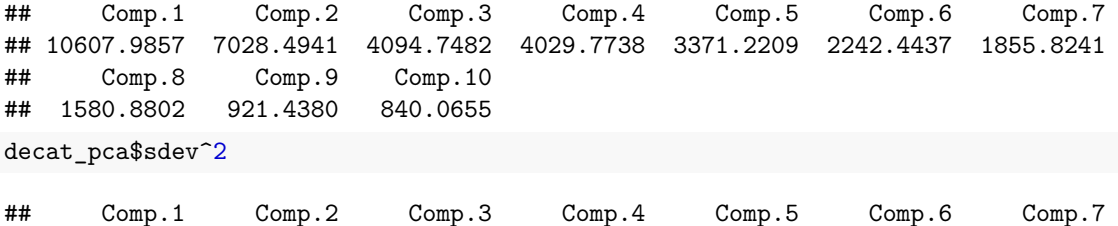

## 10607.9857 7028.4941 4094.7482 4029.7738 3371.2209 2242.4437 1855.8241 ## Comp.8 Comp.9 Comp.10 ## 1580.8802 921.4380 840.0655

# **Problem 2: Eigendecomposition of a symmetric matrix**

<span id="page-10-0"></span>**Proposition 1.** *Let be a symmetric matrix with distinct eigenvalues. Show that the eigenvector matrix of is orthogonal*

*Proof of Proposition [1.](#page-10-0)* Let  $\lambda_i$  be the *i*th eigenvalue and  $v_i$  the corresponding eigenvector of a symmetric  $p \times p$  matrix A. The goal is to show that  $v_i^T v_j = 0$ ,  $i \neq j$ . We can order the eigenvalues such that  $\lambda_1 > \lambda_2 > \ldots > \lambda_p$ . The eigenvalues and -vectors satisfy

$$
\begin{cases} Av_i = \lambda_i v_i \\ Av_j = \lambda_j v_j. \end{cases}
$$

First, we multiply the first equation with  $v_j^T$  from the left side,

$$
v_j^T A v_i = \lambda_i v_j^T v_i
$$
  
\n
$$
v_j^T A^T v_i = \lambda_i v_j^T v_i
$$
  
\n
$$
(Av_j)^T v_i = \lambda_i v_j^T v_i
$$
  
\n
$$
\lambda_j v_j^T v_i = \lambda_i v_j^T v_i
$$
  
\n
$$
\Rightarrow (\lambda_j - \lambda_i) v_j^T v_i = 0.
$$

Since  $\lambda_i \neq \lambda_j$ , vectors  $v_j$  and  $v_i$  have to be orthogonal:  $v_j^T v_i = 0$ ,  $i \neq j$ . Hereby, the eigenvector matrix V of A satisfies  $VV^T = I$ , if we choose the eigenvectors of A that have length one.  $\Box$